## OFERTA DE VÂNZARE TEREN

Youeson Mories CNP 15405/5723/3/ având adresa de Subsemnatul/Subsemnata  $\overline{\text{str.}}$ **Winei** comunicare în: localitatea codul postal 605200 e-mail , județul/sectorul 756165536 tel Vand teren agricol situat in extravilan, in suprafata de 1116 ha, la pretul<br>40 000 (lei) politicomi fer (cifre) de

Condițiile de vânzare sunt următoarele:

Date privind identificarea terenului

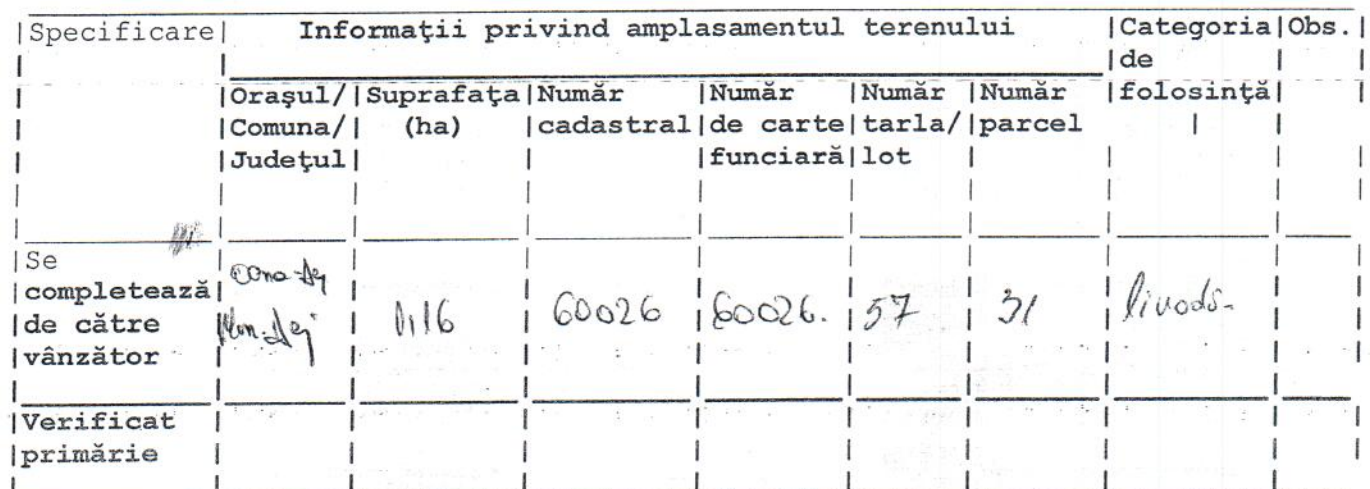

Vânzător/Împuternicit, Uneson Monier. în clar) (numele și prenumele Semnătura Data

Data 06.12.2016